# **ChatGPT Tutorial**

## For Beginners

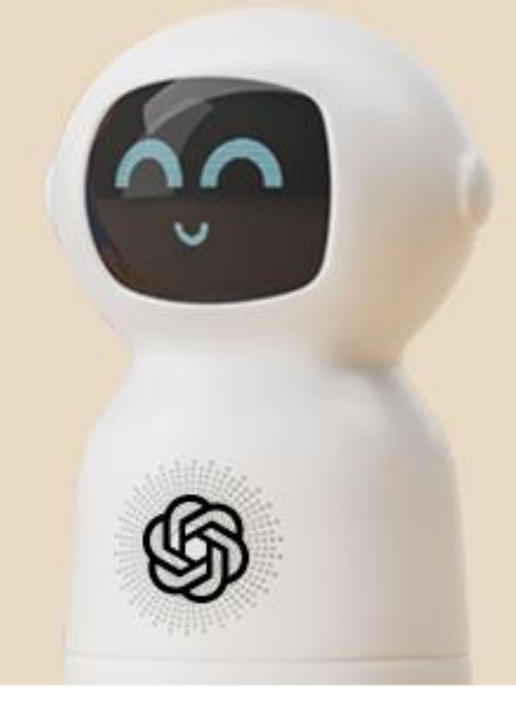

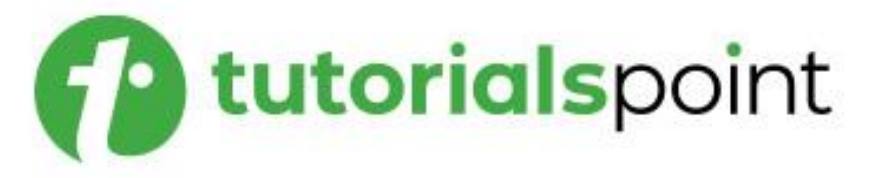

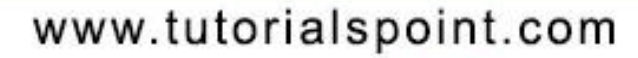

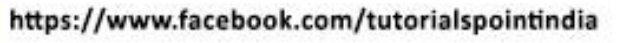

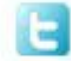

https://twitter.com/tutorialspoint

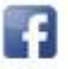

## <span id="page-1-0"></span>**What is ChatGPT?**

ChatGPT, short for Chat Generative Pre-trained Transformer, is a conversational AI system developed by OpenAI, a leading artificial intelligence research company. ChatGPT facilitates natural conversations between humans and the bot.

ChatGPT is built on top of OpenAI's foundational large language models (LLMs) like GPT-4 (Generative Pre-trained Transformer) and its predecessors. It uses advanced natural language processing (NLP) algorithms to generate human-like responses to user inputs and can hold conversations on a wide range of topics.

The 30th of November 2022 marked a significant milestone as OpenAI unveiled the web preview of ChatGPT, opening its virtual doors to the public. Since it first came out, OpenAI has been working hard to make ChatGPT even better. They started with a Pro version using the powerful GPT-4 model. After that, they added features like web browsing and creating images with Dall-E. Now, ChatGPT is not just for chatting; it can do much more, for example, looking at the web and making pictures.

## <span id="page-1-1"></span>**A Simple Interaction with ChatGPT**

Let's have a look at a simple interaction with ChatGPT. Here, we are seeking a step-by-step set of instructions on how to prepare tea:

#### g You

Provide step-by-step instruction for making tea in 200 or less words.

#### ChatGPT

Boil fresh water in a kettle or pot. Preheat your teapot or mug by swirling a small amount of hot water and then discarding it. Add a tea bag or one teaspoon of loose tea leaves to an infuser in your mug or teapot. Pour the hot water over the tea leaves or bag. Steep for 2-5 minutes, depending on the desired strength. Remove the tea bag or infuser to prevent over-steeping. Customize with sugar, honey, milk, or lemon according to your preference. Stir if necessary. Enjoy your freshly brewed tea!

OOO

## <span id="page-1-2"></span>**Why ChatGPT Got Everyone's Attention?**

ChatGPT got everyone's attention due to its impressive language generation capabilities and potential uses in various industries and applications.

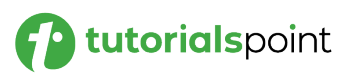

ChatGPT can assist users in code writing, content creation, marketing, SEO, customer service, language translation and many other fields.

Its widespread adoption is attributed to its user-friendly interface and its ability to generate coherent and contextually relevant responses.

## <span id="page-2-0"></span>**Can ChatGPT Understand Context in a Conversation?**

Yes, ChatGPT is designed to understand and respond to the context of a conversation. Its neural network is trained on a wide range of text data, allowing it to generate coherent and relevant responses based on the context of the conversation.

This valulable feature enhances the ability of ChatGPT to engage in meaningful and continuous discussions with users.

## <span id="page-2-1"></span>**Is ChatGPT Free to Use?**

Yes, the basic version of ChatGPT is free to use. However, there is also a subscription plan for individuals and businesses, offering additional benefits like faster response times and priority access to new features.

The subscription option offers an extra layer of convenience for users seeking an elevated and efficient interaction with the language model. You can check the pricing at OpenAI's [pricing page.](https://openai.com/chatgpt/pricing)

## <span id="page-2-2"></span>**Audience**

This ChatGPT tutorial can benefit a diverse audience, including:

- **General Users:** Those looking to explore and utilize ChatGPT for various purposes, such as content creation, brainstorming, job seeking, or casual conversation.
- **Developers:** Individuals interested in integrating ChatGPT into applications or websites, understanding the basics of API usage, and exploring potential use cases.
- **Businesses:** Companies seeking to leverage ChatGPT for customer support, content generation, SEO, marketing, or other applications within their operations.

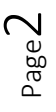

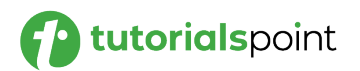

 **Students/Researchers:** Those in academic settings interested in experimenting with language models and natural language processing.

### <span id="page-3-0"></span>**Prerequisites**

To use and understand ChatGPT, the reader should have:

- **Basic Computer Skills:** The reader should be familiar with using a computer and a web browser.
- **Internet Connection:** To interact with ChatGPT on the OpenAI platform, you should have access to the internet.
- **Interest in Natural Language Processing (NLP):** Although it is not mandatory but having a curiosity about how language models work, and their applications will enhance the reader's understanding.
- **Python Programming Knowledge (Optional):** If you plan to explore the OpenAI API or more advanced use cases, some understanding with python programming would be helpful.

We have designed this ChatGPT tutorial to be accessible to a broad audience, including those without any extensive technical background.

## <span id="page-3-1"></span>**ChatGPT – FAQs**

#### **Should I be Using ChatGPT?**

Yes, using ChatGPT can be beneficial for various tasks such as content generation, language understanding, marketing, SEO, customer service, and assistance with a wide range of queries.

ChatGPT is versatile and user-friendly, making it a valuable tool for individuals and businesses. Whether you seek information about job, creative input, or need programming help, ChatGPT can enhance your overall experience with natural language interaction.

#### **Can I Use ChatGPT for Commercial Purpose?**

Yes, you can use ChatGPT for commercial purposes. In fact, OpenAI encourages businesses to explore and integrate ChatGPT into their applications, products, or services. However, please note that you need to

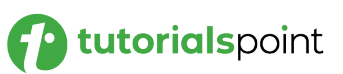

Page ന

Page 4

comply with any applicable laws and regulations related to the use of AI technology in your specific industry or location.

For more information, you can refer to the OpenAI [content policy](https://openai.com/policies/usage-policies) and [terms.](https://openai.com/policies/terms-of-use)

#### **Is There a Limit to the length of Input Prompts?**

No, there is no limit to the length of input prompts for ChatGPT. But it is still recommended to keep them concise for a better response.

However, ChatGPT has a limitation of generating responses within a specific character limit. Extremely long prompts may result in shorter or incomplete responses from ChatGPT.

#### **Can I Fine-Tune ChatGPT for a Specific Task?**

Yes, you can fine-tune ChatGPT to perform specific tasks or cater to specialized industries.

The process of fine-tuning ChatGPT involves taking a pre-trained model such as GPT-3. Fine-tuning enhances the model's performance and makes it more useful for applications.

## <span id="page-4-0"></span>**Disclaimer & Copyright**

Copyright 2024 by Tutorials Point (I) Pvt. Ltd.

All the content and graphics published in this e-book are the property of Tutorials Point (I) Pvt. Ltd. The user of this e-book is prohibited to reuse, retain, copy, distribute or republish any contents or a part of contents of this e-book in any manner without written consent of the publisher.

We strive to update the contents of our website and tutorials as timely and as precisely as possible, however, the contents may contain inaccuracies or errors. Tutorials Point (I) Pvt. Ltd. provides no guarantee regarding the accuracy, timeliness or completeness of our website or its contents including this tutorial. If you discover any errors on our website or in this tutorial, please notify us at [contact@tutorialspoint.com](mailto:contact@tutorialspoint.com)

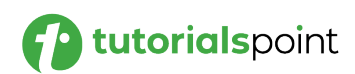

## <span id="page-5-0"></span>**Table of Contents**

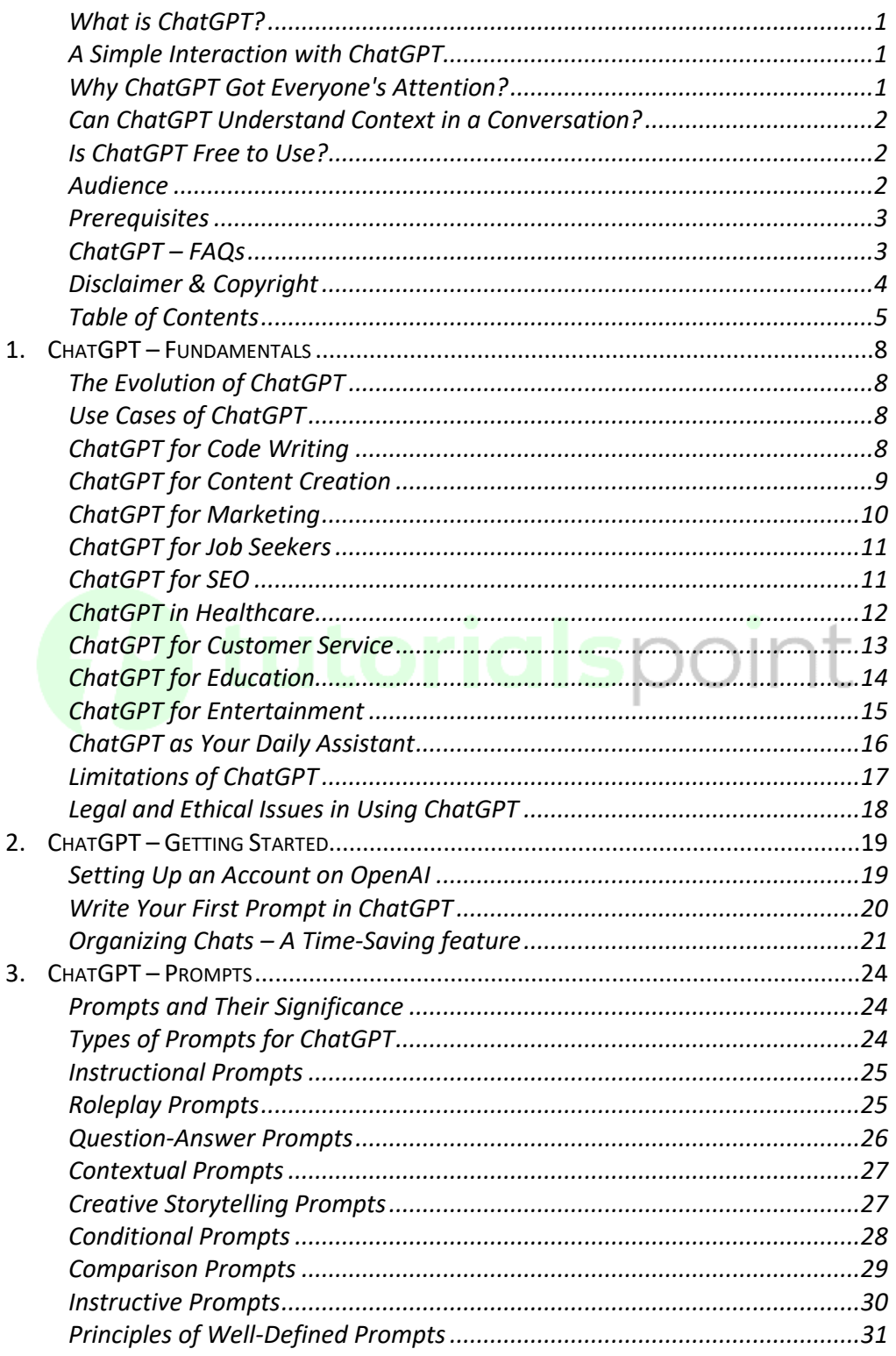

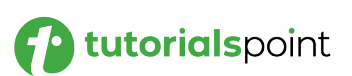

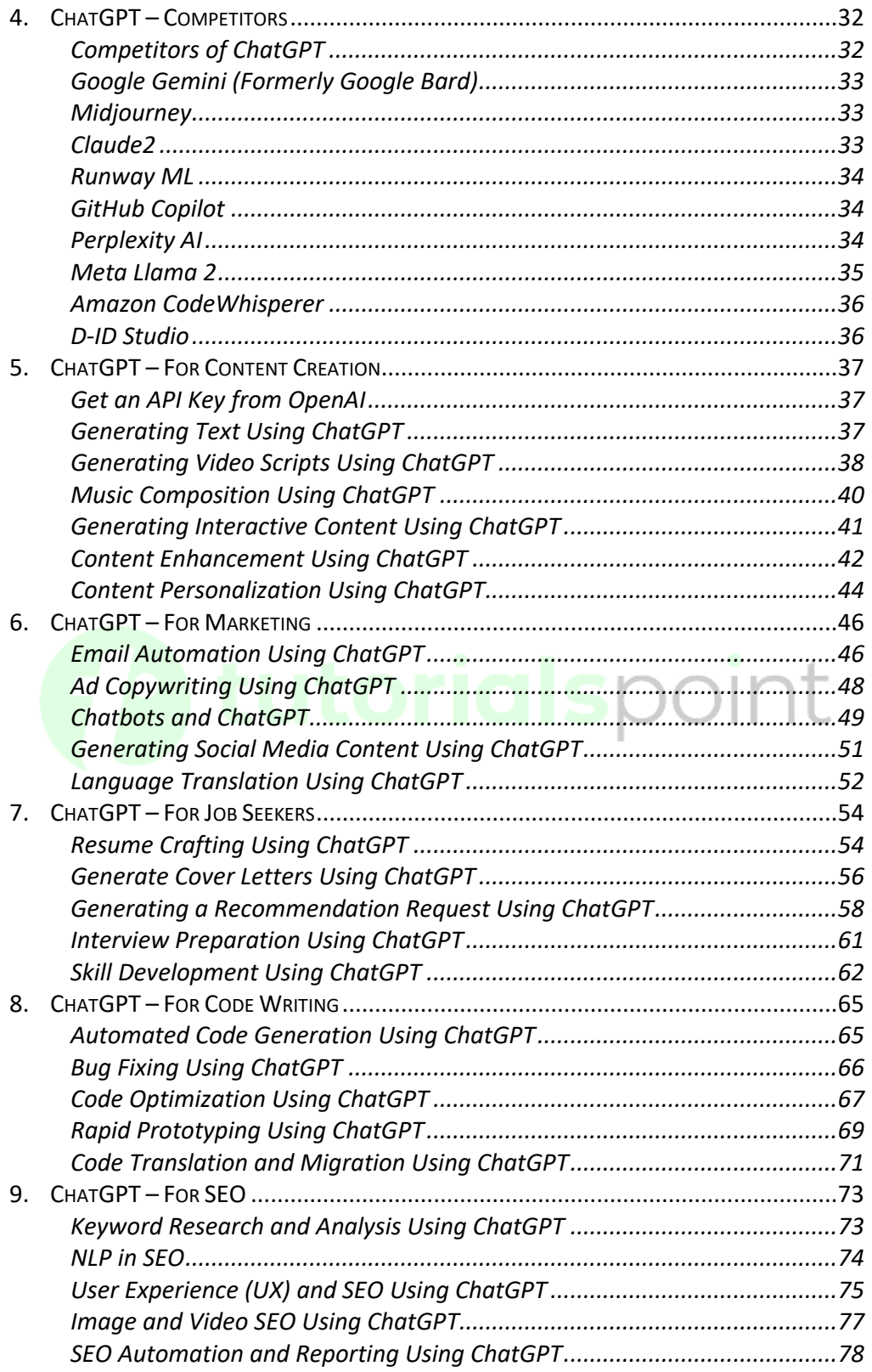

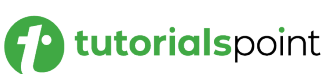

Page<sup>O</sup>

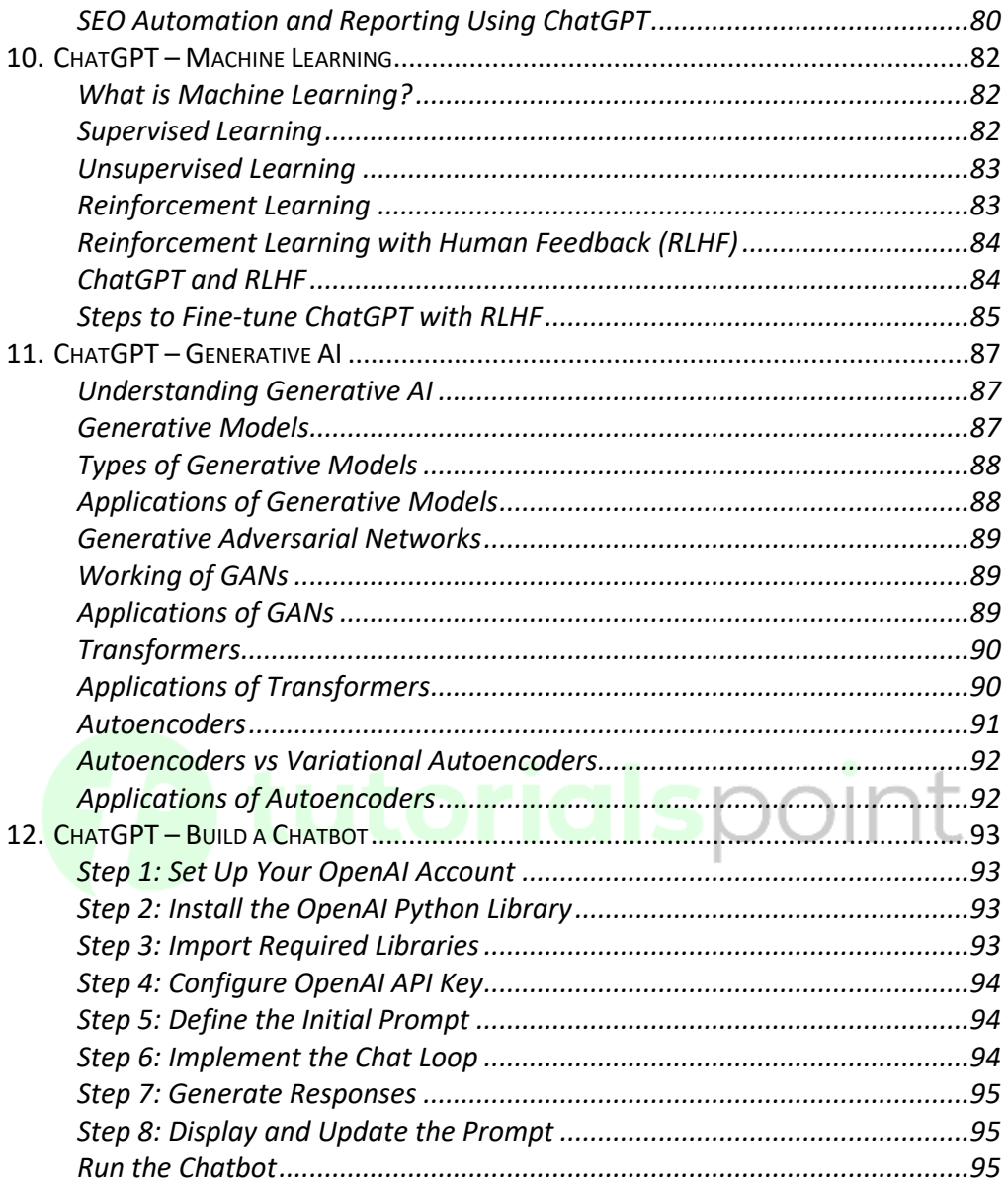

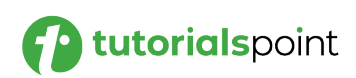

<span id="page-8-0"></span>Have you ever imagined having a digital companion that not only comprehends your words but also delivers coherent responses? If not, consider ChatGPT, as that's precisely the function it performs! In this opening chapter, let's have brief overview of how ChatGPT evolved and some of its popular use cases.

## <span id="page-8-1"></span>**The Evolution of ChatGPT**

Just 5 days after OpenAI unveiled the web preview of ChatGPT, the service notched up a staggering 1 million users! ChatGPT's succcess ignited a worldwide surge in AI innovation.

Since it first came out, OpenAI has been working hard to make ChatGPT even better. They started with a Pro version using the powerful GPT-4 model. After that, they added features like web browsing and creating images with Dall-E.

Now, ChatGPT is not just for chatting; it can do much more, for example, looking at the web and making pictures. This continuous evolution underscores OpenAI's dedication to refining and expanding the capabilities of ChatGPT to offer users a dynamic conversational AI experience.

## <span id="page-8-2"></span>**Use Cases of ChatGPT**

People often call ChatGPT the "do-anything-machine" because it's great for getting lots of different jobs done. If it can't do something, it can probably tell you how to do it. Many users find it the best choice for all sorts of tasks, making it a top pick for general work.

ChatGPT has showcased impactful use cases across diverse industries. Let's explore some of them in this section.

## <span id="page-8-3"></span>**ChatGPT for Code Writing**

Ever wished for a coding buddy? Developers are leveraging ChatGPT as their coding companion, utilizing its capabilities to streamline the writing, understanding, and debugging of any code.

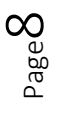

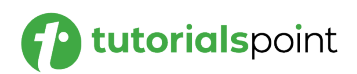

ChatGPT is becoming an essential tool in the coding process, offering valuable guidance and support throughout development tasks.

#### **Example**

Let's check out an example below that generates a Python program for reversing a string:

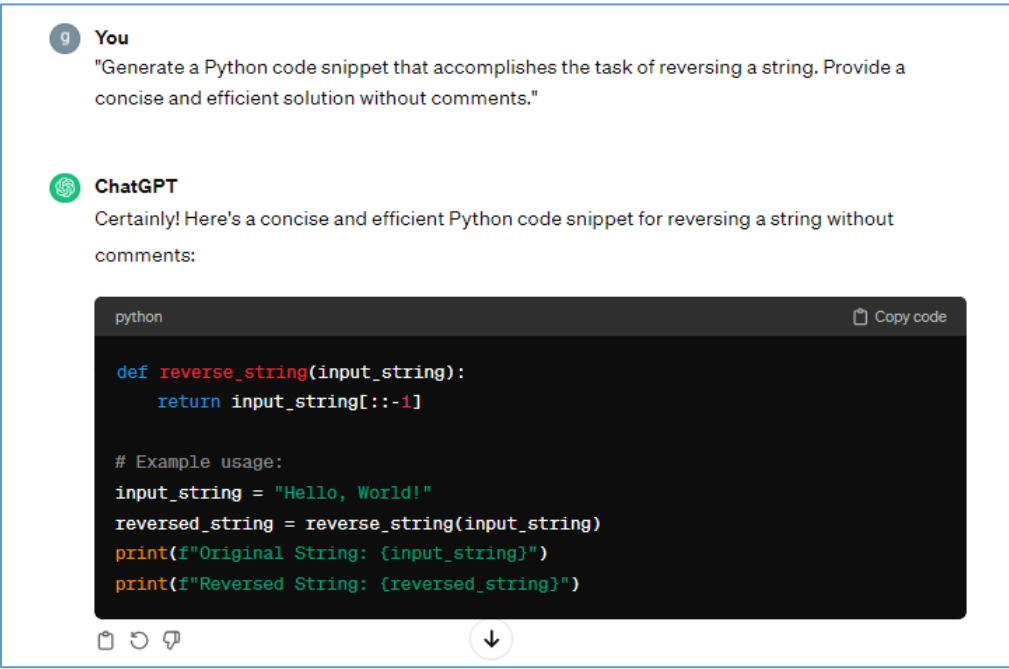

## <span id="page-9-0"></span>**ChatGPT for Content Creation**

Make writing fun with ChatGPT! Creators are using ChatGPT to unlock their creative potential. Whether they are crafting stories or blogs, it assists in generating engaging content, providing inspiration, and simplifying the writing process. It also assists in summarizing the book or article.

#### **Example**

Let's check out an example that writes a Facebook post description about free online courses for AI with Python:

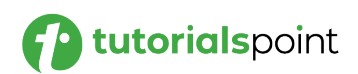

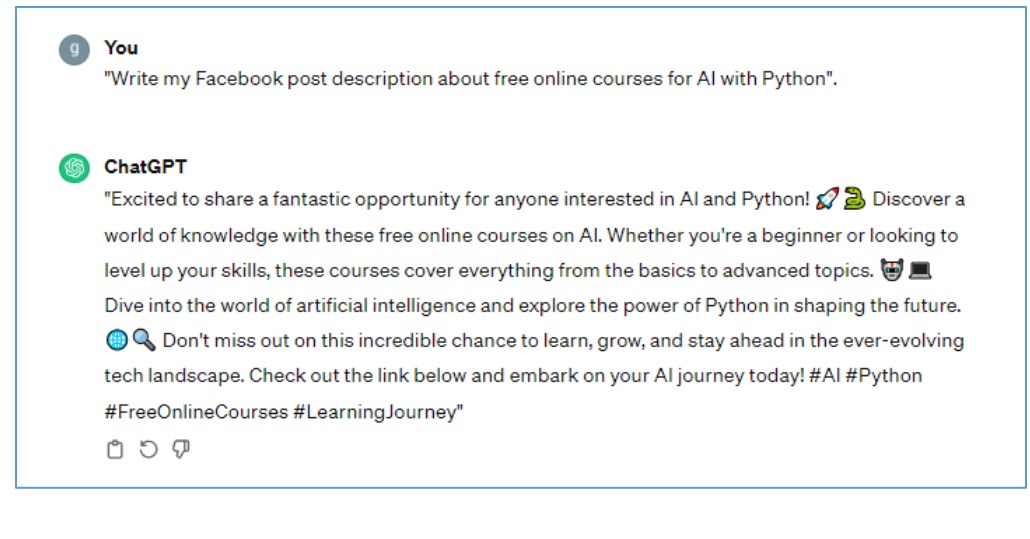

## <span id="page-10-0"></span>**ChatGPT for Marketing**

tutorialspoint

Businesses are using ChatGPT to elevate their marketing strategies by creating custom marketing plans or strategies. It actively contributes to crafting ads, writing appealing content, and adapting to trends, making it a valuable ally in enhancing brand image.

#### **Example**

Here is an example in which we are using ChatGPT to write Google Ad headlines and descriptions for IT company:

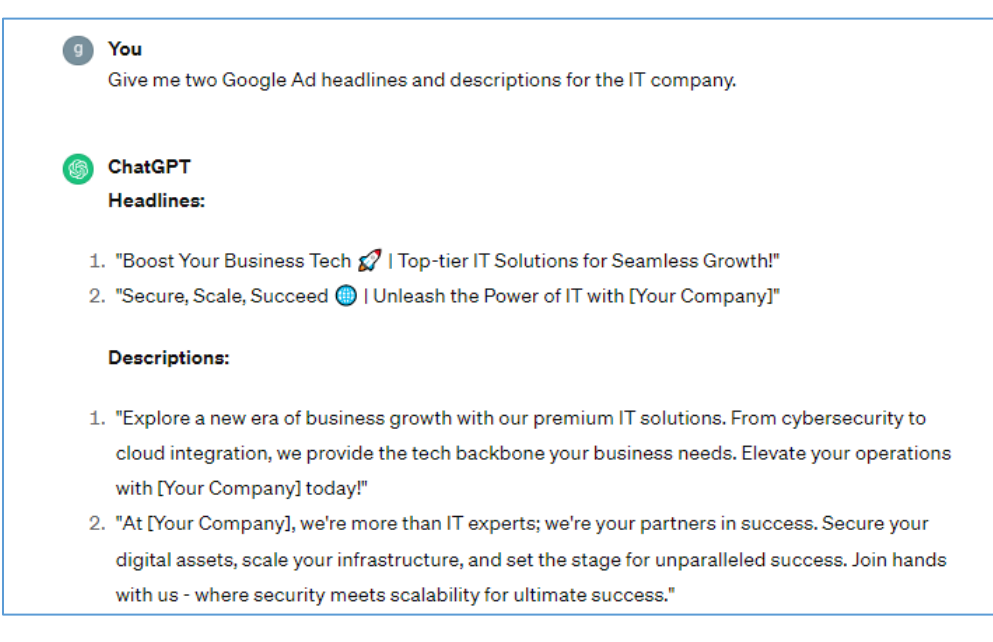

## <span id="page-11-0"></span>**ChatGPT for Job Seekers**

Job seekers are turning to ChatGPT as their career coach. They are utilizing this LLM's capabilities to craft resumes, write compelling cover letters, and prepare for interviews by answering interview questions, finding valuable support in their job search journey.

#### **Example**

Let's see how we can use ChatGPT to write a cover letter for a software engineer role:

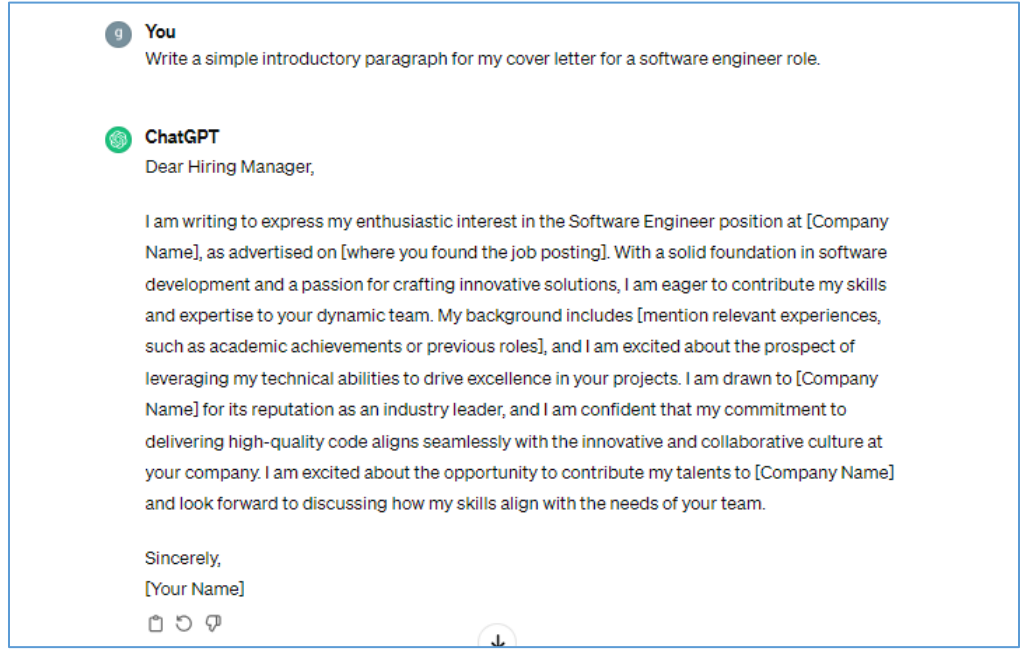

==========

End of ebook preview If you liked what you saw…

Buy it from our store @ https://store.tutorialspoint.com

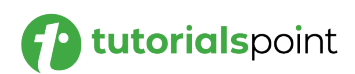